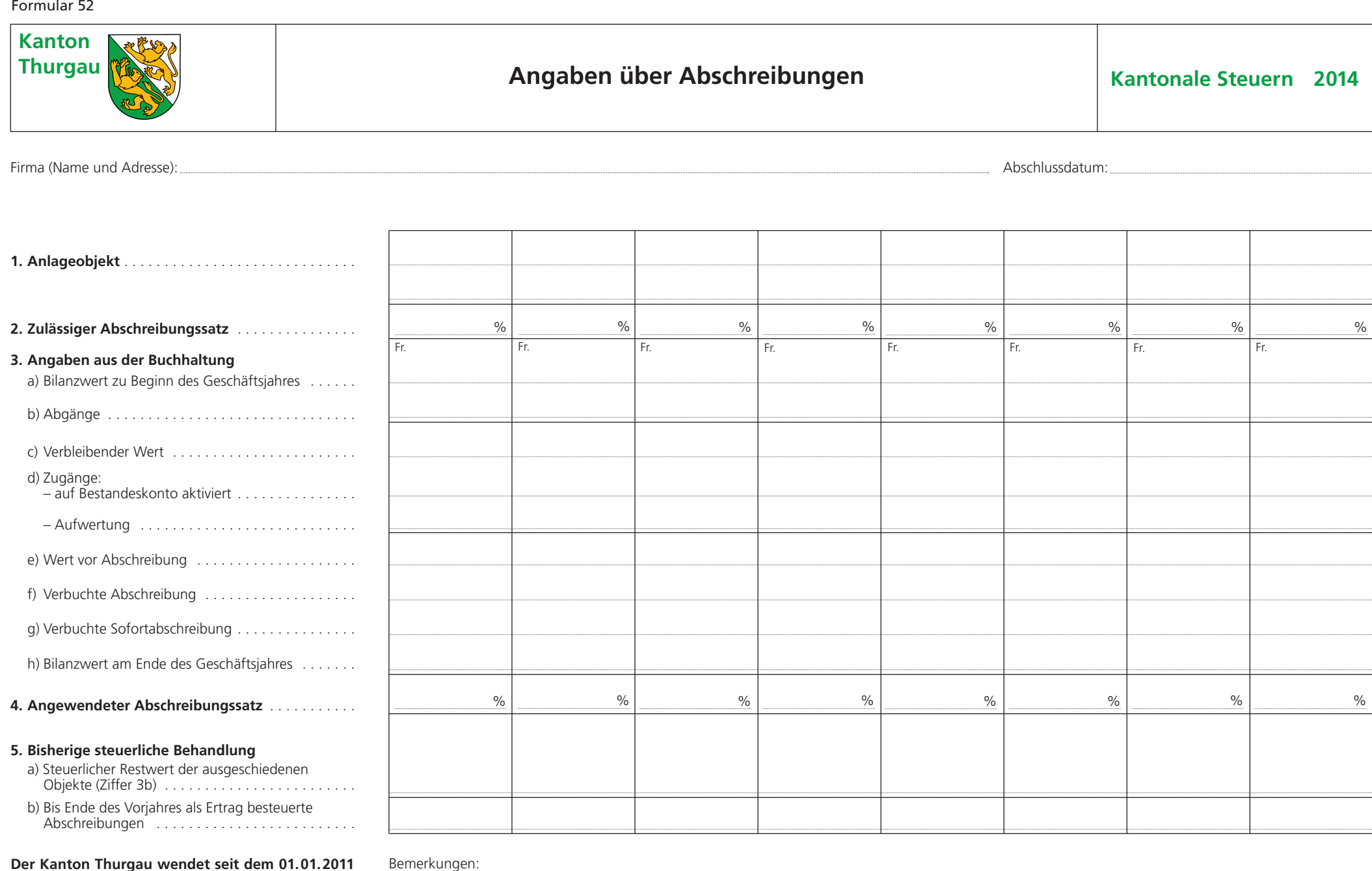

**Der Kanton Thurgau wendet seit dem 01.01.2011 das Sofortabschreibungsverfahren gemäss StP 30 Nr. 7 an. Erfolgen bei Anwendung des ordentlichen Abschreibungsverfahrens gemäss StP 30 Nr. 6 Abschreibungen über den Normalsätzen, werden diese Überabschreibungen aufgerechnet.**

**Drucken Schliessen Löschen weiter >>**

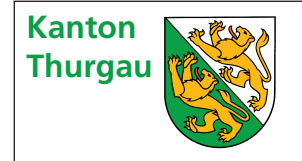

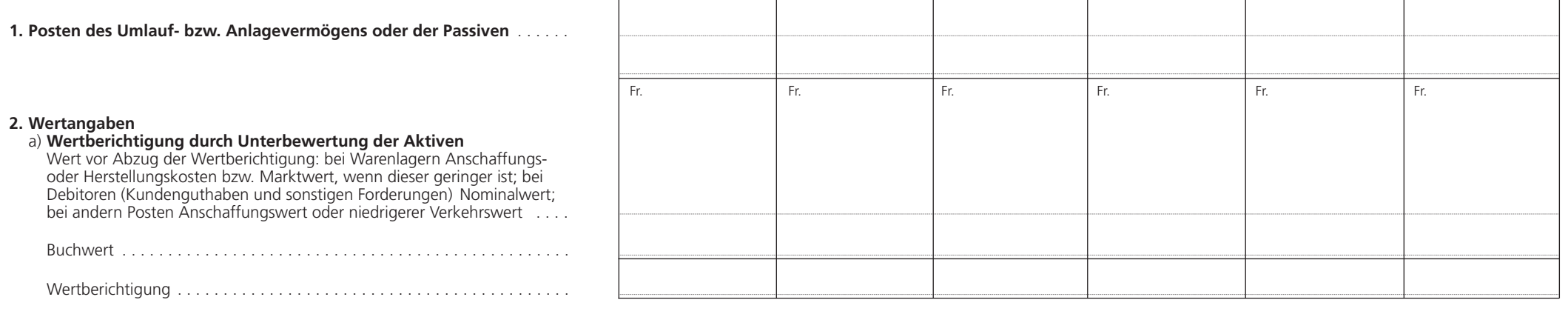

## b) **Rückstellung unter den Passiven**

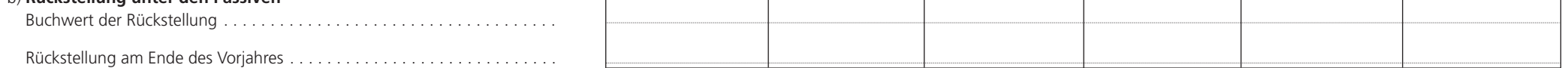

## **3. Bisherige steuerliche Behandlung**

Am Ende des Vorjahres als Ertrag besteuerter Teil der Wertberichtigung oder Rückstellung . . . . . . . . . . . . . . . . . . . . . . . . . . . . . . . . . . . . . . . . . . . .

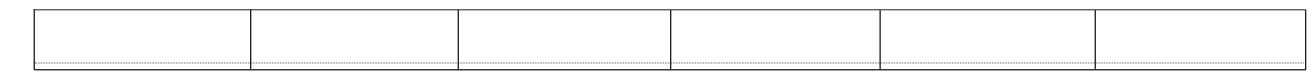

## Bemerkungen:

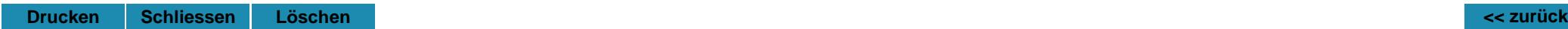

Ort und Datum Stempel und Unterschrift